# FÍSICA BÁSICA III

Aula 8: Dielétricos

#### Energia em capacitores

• Podemos obter a energia armazenada em um capacitor através do trabalho realizado para carrega-lo.

$$
dW = v \ dq
$$

onde dq é uma pequena quantidade de carga adicionada ao capacitor e v é a diferença de potencial provocada por essa carga. Se lembrarmos que

$$
V = \frac{Q}{C}
$$

Então

$$
dW = \frac{q \, dq}{C}
$$

### Energia em capacitores

• Para carregarmos completamente o capacitor devemos integrar essa expressão.

$$
W = \int_0^W dW = \frac{1}{C} \int_0^Q q \, dq = \frac{Q^2}{2C}
$$

• Ou

Módulo da carga em cada placa Energia potencial acumulada em um capacitor Capacitância ..... Diferença de potencial entre as placas

## Densidade de energia

• Outra quantidade importante é a densidade de energia em um capacitor.

$$
u = \text{Densidade de energia} = \frac{\frac{1}{2}CV^2}{Ad}
$$

• Que também pode ser escrita em termos do campo elétrico.

Densidade de energia "Módulo do campo elétrico  $u = \frac{1}{2} \epsilon_0 E^2$ elétrica no vácuo Constante elétrica

# Exemplos 1:

• (a) Qual é o módulo do campo elétrico necessário para armazenar 1,00 J de energia potencial elétrica em um volume de 1,0 m<sup>3</sup> no vácuo? (b) Caso o módulo do campo elétrico fosse 10 vezes maior, qual seria a quantidade de energia armazenada por metro cúbico?

# **Dielétrico**

• Dielétrico é o material isolante colocado entre as placas de um capacitor para aumentar sua capacitância.

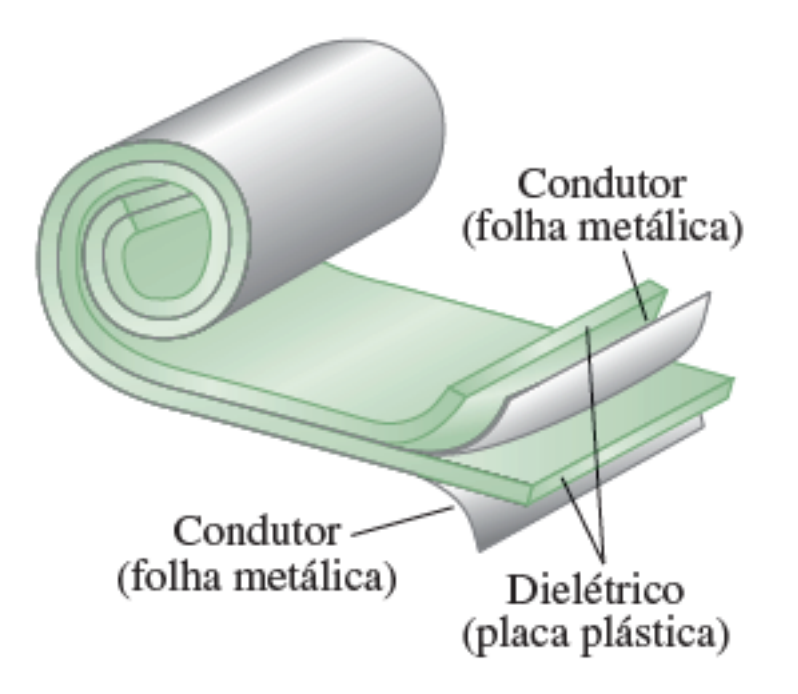

# **Dielétrico**

• Quando acrescentamos o dielétrico a capacitância aumenta, logo para uma mesma carga a diferença de potencial deve diminuir.

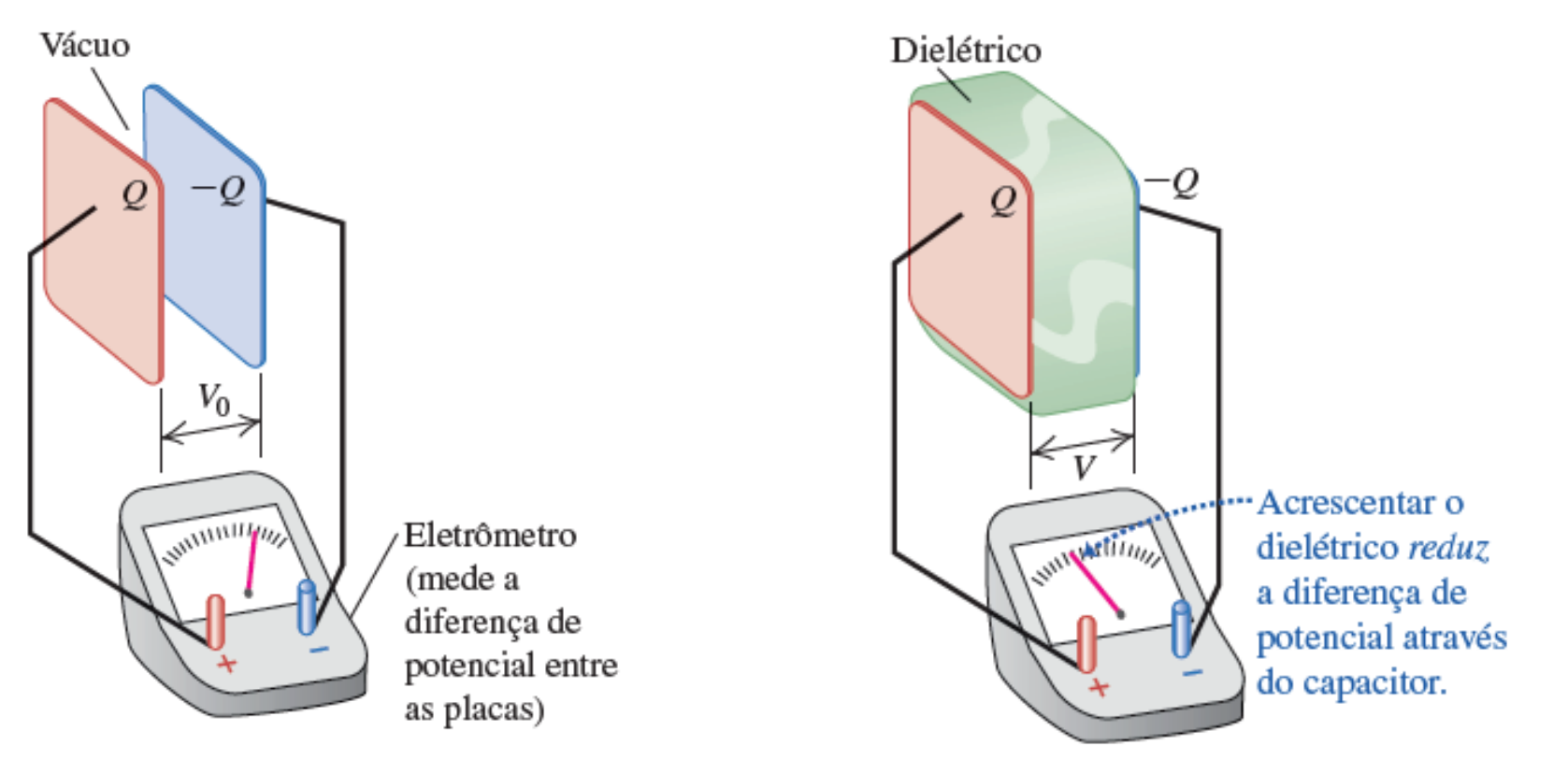

# **Dielétricos**

• Podemos, então estabelecer uma constante dielétrica para os materiais.

$$
K = \frac{C}{C_0} \qquad \qquad V = \frac{V_0}{K}
$$

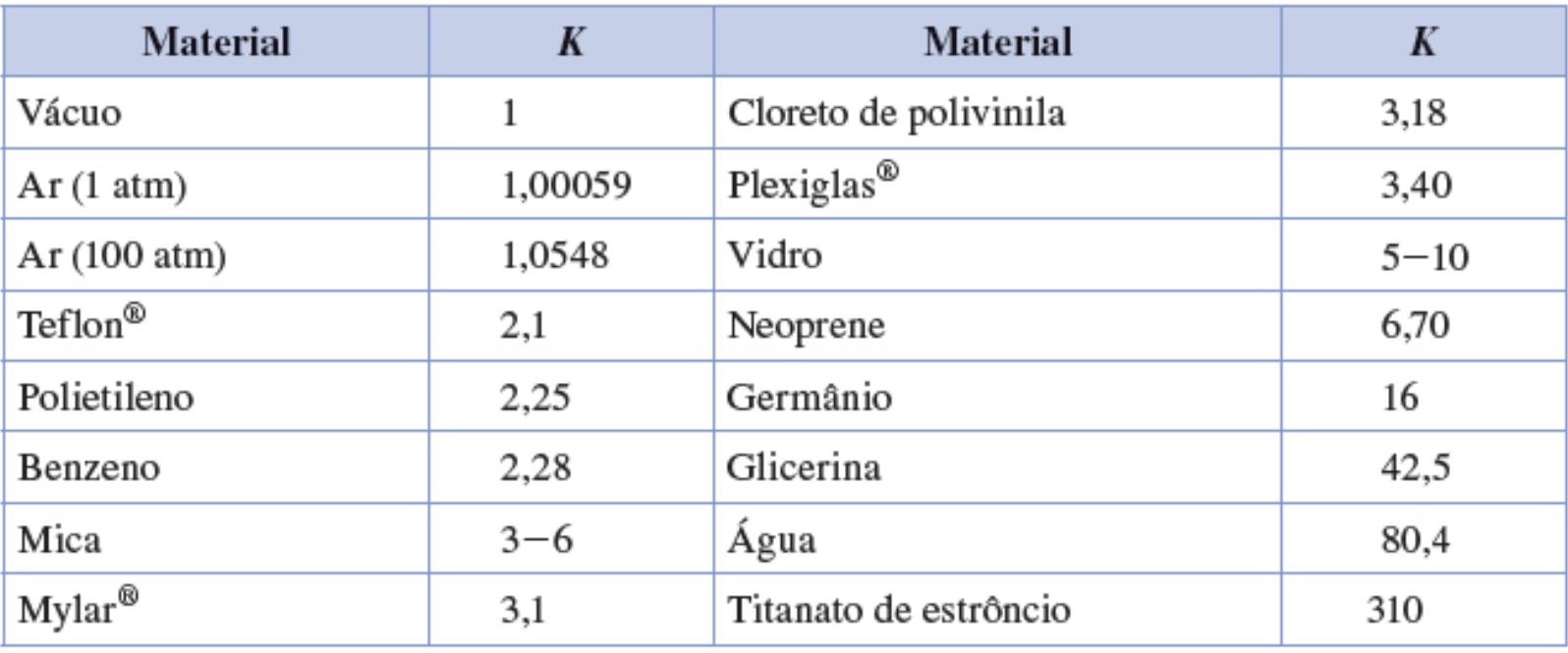

## **Dielétricos**

• O que ocorre quando utilizamos o dielétrico é uma polarização de cargas nesse material, reduzindo o campo elétrico.

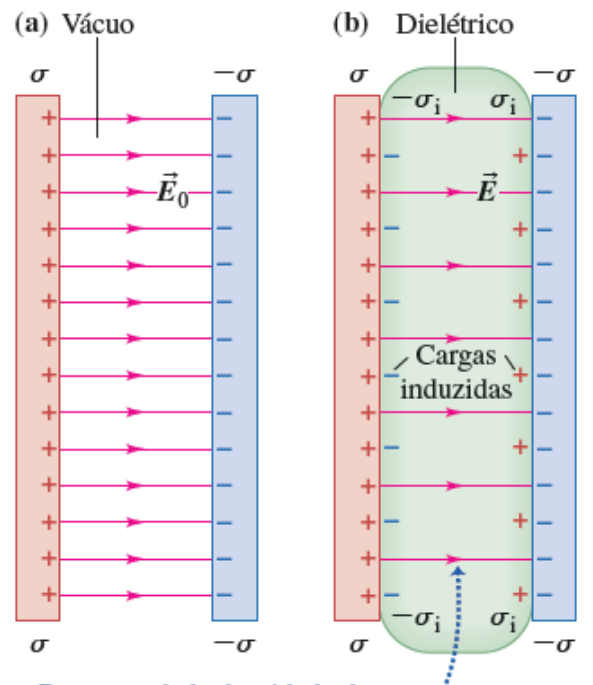

Para uma dada densidade de carga  $\sigma$ , as cargas induzidas sobre as superfícies dielétricas reduzem o campo elétrico entre as placas.

$$
E = \frac{E_0}{K}
$$
  

$$
E_0 = \frac{\sigma}{\epsilon_0} \qquad E = \frac{\sigma - \sigma_i}{\epsilon_0}
$$
  

$$
\sigma_i = \sigma \left(1 - \frac{1}{K}\right)
$$

### Permissividade no dielétrico

• Desta forma, podemos definir a permissividade no dielétrico em função da permissividade no vácuo.

$$
\epsilon = K\epsilon_0
$$
  $E = \frac{\sigma}{\epsilon}$ 

• Então a capacitância equivalente quando associamos capacitores em paralelo é:

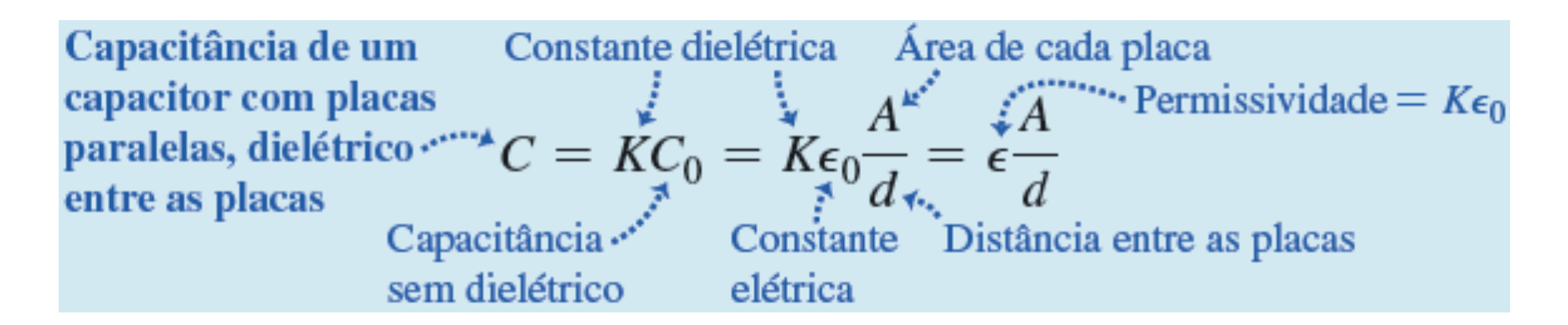

# Exemplos 2:

• Suponha que cada uma das placas paralelas possua área igual a 2000 cm<sup>2</sup> (2,0 x 10<sup>-1</sup> m<sup>2</sup>) e que a distância entre as placas seja igual à 1,0 cm  $(1,0 \times 10^{-2}$  m). O capacitor está conectado a uma fonte de alimentação e é carregado até que a diferença de potencial atinja um valor  $V_0 = 3.0$  kV. A seguir, ele é desconectado da fonte de alimentação e uma camada de material plástico isolante é inserida entre as placas do capacitor, preenchendo completamente o espaço entre elas. Verificamos que a diferença de potencial diminui para 1,0 kV, enquanto a carga de cada capacitor permanece constante. Calcule (a) a capacitância original  $C_0$ ; (b) o módulo da carga Q de cada placa; (c) a capacitância C depois que o dielétrico é inserido; (d) a constante dielétrica K do dielétrico; (e) a permissividade ε do dielétrico; (f) o módulo da carga induzida  $Q_i$  em cada face do dielétrico; (g) o campo elétrico original  $E_0$ entre as placas; e (h) o campo elétrico E depois que o dielétrico é inserido.